## **BAB III**

# **METODE PENELITIAN**

#### **A. Jenis dan Pendekatan Penelitian**

Jenis penelitian yang digunakan pada penelitian ini adalah penelitian lapangan *(field research)* yaitu turun langsung ke lapangan untuk menggali permasalahan yang akan diteliti.<sup>123</sup> Peneliti turun ke tempat penelitian dan melakukan observasi secara langsung. Penelitian ini bertujuan untuk meneliti hubungan tentang variabel bebas yaitu pengaruh gaya belajar, kemandirian belajar, dan kecerdasan emosional serta variabel terikat yaitu prestasi belajar matematika siswa dengan menggunakan metode analisis jalur (*Path Analysis*) pada kelas XI MAN 1 Banjarmasin yang dioperasikan melalui *software Lisrel 8.8*.

Menurut Sugiyono, analisis jalur adalah bagian dari model regresi yang dapat digunakan untuk menganalisis hubungan sebab akibat antar satu variabel dan variabel lainnya.<sup>124</sup> Penggunaan *path analysis* sebagai bentuk menganalisis hubungan sebab akibat yang inheren antar variabel yang disusun berdasarkan urutan temporer dengan menggunakan koefisien jalur sebagai besaran nilai dalam menentukan besarnya pengaruh variabel independen *exogenous* terhadap variabel dependen *endogenous*.

<sup>123</sup> Nur Indriantoro dan Bambang Suomo, *Metodologi Penelitian Bisnis Untuk Akuntansi Dan Manajemen* (Jakarta: BPFE, 2022), 92.

<sup>124</sup> Ivan Fanani Qomusuddin and Siti Romiah, *Analisis Data Kuantitatif Dengan Program IBM SPSS Statistic 20.0* (Yogyakarta: Deepublish, 2021), 102.

Lisrel adalah *software* statistik yang dikembangkan oleh G. Joreskog & Dag Sorbom. *Software* ini digunakan untuk mengestimasi hubungan struktur yang linier pada beberapa jenis teknik analisis multivariat seperti: Analisis Faktor, Regresi Multipel, dan Analisis Jalur *(Path Analysis).* Lisrel berisi bahasa pemprograman SIMPLIS dengan bahasa Inggris sebagai input berisi perintah-perintah pempograman. *Software* ini juga memuat bahasa pemprogaman PRELIS, yaitu program untuk memproses dan menyimpulkan data sebagai proses awal dalam menggunakan LISREL atau SIMPLIS *syntax.* Program ini memungkinkan peneliti membuat dan menjalankan *Lisrel Syntax* secara interaktif. Keuntungan *software* ini dibandingkan dengan *software* SPSS adalah pada kemampuannya menggambarkan Diagram jalur hubungan kausal antara variabel eksogen dan endogen.<sup>125</sup>

Adapun pendekatan yang dilakukan dalam penelitian ini yaitu kuantitatif. Penelitian kuantitatif adalah penelitian yang melibatkan pengumpulan data, interpretasi data, dan penyajian hasil.<sup>126</sup> Tujuan penelitian kuantitatif meliputi variabel-variabel dalam penelitian dan hubungan antar variabel tersebut, para partisipan, dan lokasi penelitian.

<sup>125</sup> Kadir, *Statistika Terapan Konsep, Contoh Dan Analisis Data Dengan Programan SPSS/LISREL Dalam Penelitian* (Jakarta: PT. Raja Grafindo, 2015), 269.

<sup>126</sup> Sandu Siyoto dan M. Ali Sodik, *Dasar Metodologi Penelitian* (Yogyakarta: Literasi Media Publishing, 2015), 17.

## **B. Desain Penelitian**

Model Persamaan Struktural yang akan digunakan dalam penelitian ini digambarkan seperti berikut.

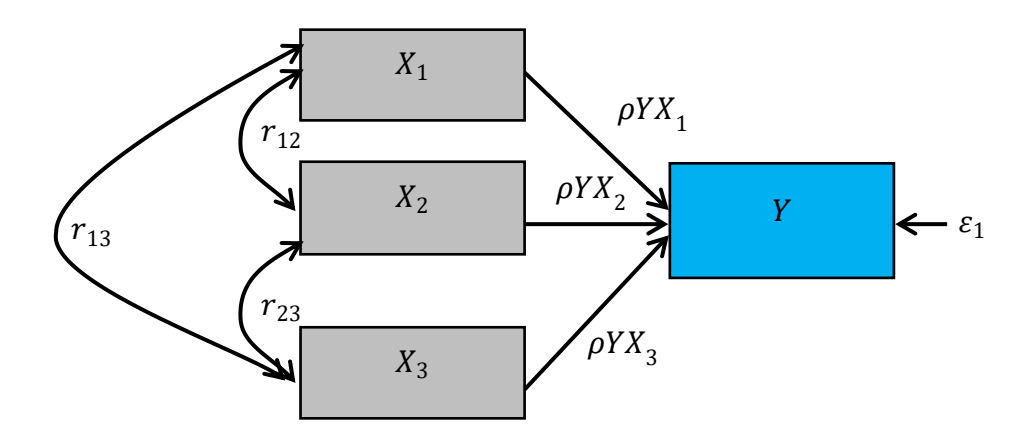

Gambar 3.1 Model Struktural Analisis Jalur

Berdasarkan Gambar 3.1 pada penelitian ini model persamaan struktural yang akan digunakan berupa variabel bebas yang terdiri dari gaya belajar  $(X_1)$ , kemandirian belajar  $(X_2)$ , kecerdasan emosional  $(X_3)$  dan variabel terikat yaitu prestasi belajar matematika (Y). Gambaran penelitian mengenai hubungan antar variabel dalam penelitian ini akan dianalisis dengan menggunakan metode analisis jalur *(Path Analysis)* dengan berbantuan *software Lisrel 8.80.*

## **C. Setting Penelitian**

Penelitian ini mengambil lokasi di MAN 1 Banjarmasin beralamat di Jalan Kampung Melayu Darat No. 31, RT. 11, Kelurahan. Seberang Masjid, Kecamatan. Banjarmasin Tengah, Kota Banjarmasin, Kalimantan Selatan. Penelitian ini akan dilaksanakan pada tanggal 7 Februari 2023.

#### **D. Populasi dan Sampel Penelitian**

#### a. Populasi Penelitian

Populasi adalah sumber data dalam penelitian tertentu yang memiliki jumlah banyak dan luas.<sup>127</sup> Populasi adalah elemen atau unsur yang akan diteliti. Populasi dalam penelitian ini adalah seluruh siswa kelas XI IPA MAN 1 Banjarmasin Tahun Pelajaran 2022/2023 yang terdiri dari 3 kelas, yaitu kelas XI IPA 1, kelas XI IPA 2, dan kelas XI IPA 3.

#### b. Sampel Penelitian

Menurut Sugiyono, sampel adalah bagian dari jumlah dan karakteristik yang dimiliki oleh populasi.<sup>128</sup> Teknik pengambilan sampel dalam penelitian ini adalah *sampling jenuh. Sampling jenuh* adalah teknik penentuan sampel bila semua anggota populasi digunakan sebagai sampel.<sup>129</sup> Sampel yang digunakan yakni:

| N <sub>0</sub> | <b>Kelas</b> |    | <b>Jenis Kelamin</b> | Jumlah |
|----------------|--------------|----|----------------------|--------|
|                |              | LK | <b>PR</b>            |        |
|                | XI IPA 1     |    | 23                   | 34     |
| $\mathfrak{D}$ | XI IPA 2     | 10 | 24                   | 34     |
| 3              | XI IPA 3     | 11 | 22                   | 33     |
| Jumlah         |              | 32 |                      | 101    |

Tabel 3.1 Sampel Penelitian

<sup>127</sup> Deni Darmawan, *Metode Penelitian Kuantitatif* (Bandung: Remaja Rosdakarya, 2014), 137.

<sup>128</sup> Sugiyono, *Metode Penelitian Kuantitatif, Kualitatif Dan R&D* (Bandung: Alfabeta, 2011), 81.

<sup>129</sup> Masayu Rosyidah, *Metode Penelitian* (Yogyakarta: Deepublish, 2021), 136.

## **E. Data dan Sumber Data**

a. Data

Data yang digunakan dalam penelitian ini adalah data primer dan data sekunder. Adapun data tersebut sebagai berikut:

1. Data Primer

Data primer adalah sumber data penelitian yang diperoleh secara langsung dari sumber asli atau pihak pertama. Data primer dalam penelitian ini meliputi:

- a. Data diperoleh dari angket, yaitu tentang gaya belajar, kemandirian belajar, dan kecerdasan emosional dari siswa kelas XI IPA MAN 1 Banjarmasin.
- b. Data tentang prestasi belajar matematika siswa kelas XI IPA MAN 1 Banjarmasin, berupa nilai matematika pada rapor semester 1 kelas XI IPA.
- 2. Data Sekunder

Data sekunder adalah data yang diperoleh oleh peneliti dari sumber yang telah ada. Data sekunder dalam penelitian ini meliputi gambaran tentang sekolah, guru, dan keadaan siswa di MAN 1 Banjarmasin.

b. Sumber Data

Untuk memperoleh data tersebut, peneliti mencari data yang bersumber dari:

1. Responden, yaitu seluruh siswa kelas XI IPA MAN 1 Banjarmasin.

- 2. Informan, yang terdiri dari kepala sekolah, guru matematika yang mengajar di kelas XI IPA, dan staf tata usaha MAN 1 Banjarmasin.
- 3. Dokumen, yang meliputi semua catatan baik tertulis maupun tidak, serta arsip yang memuat data yang mendukung penelitian ini.

#### **F. Teknik Pengumpulan Data**

Teknik pengumpulan data yang digunakan peneliti yaitu:

a. Kuesioner (Angket)

Menurut Arikunto, kuesioner atau angket adalah sekumpulan pertanyaan yang digunakan untuk memperoleh informasi dari responden terkait dengan pribadinya maupun hal-hal lain yang terkait dengan materi penelitian.<sup>130</sup> Angket yang akan digunakan dalam penelitian ini adalah angket skala *likert,* untuk memperoleh informasi terkait gaya belajar, kemandirian belajar, dan kecerdasan emosional. Angket tersebut berisikan pernyataan yang disesuaikan dengan indikator setiap variabel yang mempengaruhi prestasi belajar matematika siswa.

#### b. Dokumentasi

Dokumentasi adalah suatu cara yang digunakan untuk memperoleh data dan informasi dalam bentuk buku, arsip, dokumen, tulisan angka dan gambar yang berupa laporan serta keterangan yang dapat mendukung

<sup>130</sup> Suharsimi Arikunto, *Prosedur Penelitian: Suatu Pendekatan Praktek* (Jakarta: Rineka Cipta, 2010), h. 194.

penelitian.<sup>131</sup> Dalam penelitian ini menggunakan dokumentasi berupa nilai rapor matematika semester 1 siswa kelas XI IPA MAN 1 Banjarmasin.

# c. Wawancara

Menurut Sutopo, wawancara adalah proses memperoleh keterangan untuk tujuan penelitian dengan cara tanya jawab sambil bertatap muka antara pewawancara dengan responden atau orang yang diwawancarai, dengan atau tanpa menggunakan pedoman *(guide)* wawancara dimana pewawancara dan informan terlibat dalam kehidupan sosial yang relatif lama.<sup>132</sup> Wawancara yang digunakan dalam penelitian ini adalah wawancara yang tidak terstruktur, dimana peneliti tidak menggunakan pedoman wawancara yang telah disusun secara sistematis. Tujuan dari wawancara ini yaitu untuk memenuhi data sekunder.

Untuk lebih jelasnya mengenai data, sumber data dan teknik pengumpulan data tercantum pada Tabel berikut ini :

Tabel 3.2 Data, Sumber Data dan Teknik Pengumpulan Data

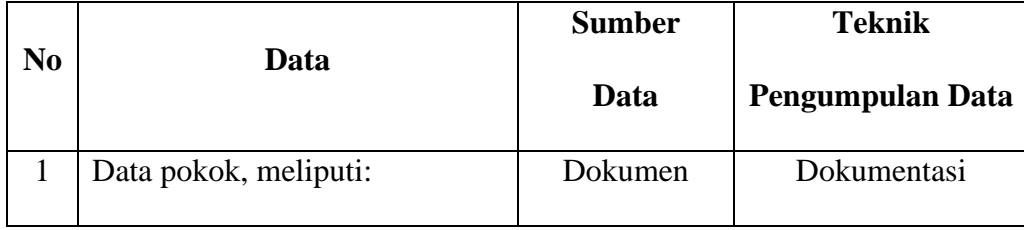

<sup>131</sup> Sugiyono, *Metode Penelitian Kuantitatif, Kualitatif dan R&D* (Bandung: Alfabeta, 2015), 329.

<sup>132</sup> Sutopo, *Metodologi Penelitian Kualitatif: Dasar Teori dan Terapannya Dalam Penelitian*  (Surakarta: Sebelas Maret Press, 2006), 72.

|                |                                                                                                | <b>Sumber</b>           | <b>Teknik</b>                |
|----------------|------------------------------------------------------------------------------------------------|-------------------------|------------------------------|
| N <sub>0</sub> | <b>Data</b>                                                                                    | Data                    | Pengumpulan Data             |
|                | a. Prestasi belajar siswa berupa<br>nilai matematika pada rapor<br>semester 1 kelas XI IPA     |                         |                              |
|                | b. Gaya Belajar, Kemandirian<br>Belajar, dan Kecerdasan<br>Emosional                           | Responden               | Angket                       |
| $\overline{2}$ | Data penunjang, meliputi :<br>a. Sejarah singkat berdirinya<br>MAN 1 Banjarmasin               | Dokumen                 | Dokumentasi dan<br>wawancara |
|                | b. Visi dan Misi<br><b>MAN</b><br>$\mathbf{1}$<br>Banjarmasin                                  | Dokumen                 | Dokumentasi                  |
|                | c. Keadaan kepala sekolah,<br>guru, staf TU, serta<br>karyawan lainnya di MAN 1<br>Banjarmasin | Dokumen dan<br>Informan | Dokumentasi dan<br>wawancara |
|                | d. Keadaan siswa di MAN 1<br>Banjarmasin                                                       | Dokumen                 | Dokumentasi                  |
|                | e. Keadaan sarana dan<br>prasarana MAN 1<br>Banjarmasin                                        | Dokumen dan<br>Informan | Dokumentasi                  |

Tabel 3.2 Data, Sumber Data dan Teknik Pengumpulan Data

# **G. Instrumen Penelitian**

#### a. Penyusunan Instrumen Penelitian

Instrumen penelitian adalah suatu alat yang digunakan mengukur fenomena alam ataupun sosial yang diamati. Secara spesifik semua fenomena ini disebut variabel penelitian.<sup>133</sup> Instrumen penelitian merupakan salah satu unsur yang sangat penting dalam penelitian karena berfungsi sebagai alat atau sarana pengumpulan data. Dengan demikian, instrumen harus relevan dengan masalah dan aspek yang akan diteliti, agar memperoleh data yang akurat. Butir pertanyaan dalam angket gaya belajar, kemandirian belajar, dan kecerdasan emosional pada penelitian ini dibuat berdasarkan kisi-kisi angket yang telah disusun sebelumnya.

Skala pengukuran yang digunakan dalam penelitian disajikan dalam bentuk *skala likert*. *Skala likert* untuk pengukuran menggunakan model pernyataan positif maupun negatif. Kemudian responden diarahkan untuk memilih alternatif jawaban yang telah tersedia.

| <b>Alternatif Jawaban</b> |                | <b>Skor untuk Pernyataan</b> |
|---------------------------|----------------|------------------------------|
|                           | <b>Positif</b> | <b>Negatif</b>               |
| Sangat Setuju             |                |                              |
| Setuju                    |                |                              |
| Netral                    |                |                              |
| Tidak Setuju              | 2              |                              |
| Sangat Tidak Setuju       |                |                              |

Tabel 3.3 Skor Alternatif Jawaban

<sup>133</sup> Sugiyono, *Manajemen Penelitian* (Bandung: Alfabeta, 2013), 148.

Kisi-kisi yang digunakan sebagai instrumen penelitian berdasarkan indikator yang diambil dari penelitian terdahulu dan landasan teori yang telah dipaparkan pada bab pembahasan yang dimodifikasi oleh peneliti dapat dilihat pada Tabel di bawah ini:

1. Angket Gaya Belajar

Tabel 3.4 Kisi-kisi Angket Gaya Belajar

| No. | <b>Aspek</b> | <b>Indikator</b>                                                     | <b>Deskriptor</b>                                                                                                 | Pernyataan     |           | <b>Jumlah</b>  |
|-----|--------------|----------------------------------------------------------------------|----------------------------------------------------------------------------------------------------|----------------|-----------|----------------|
|     |              |                                                                      |                                                                                                    | $^{+}$         |           |                |
| 1.  | Visual       | Rapi dan teratur                                                     | Membuat catatan<br>dengan rapi dan<br>teratur.                                                                    | $\mathbf{1}$   | 32        | $\overline{2}$ |
|     |              |                                                                      | Belajar pada<br>lingkungan yang rapi.                                                                             | $\overline{2}$ | 31        | $\overline{2}$ |
|     |              | Lebih suka<br>membaca<br>daripada<br>dibacakan                       | Lebih senang<br>membaca buku<br>daripada<br>mendengarkan<br>penjelasan dari guru.                                 | 3              | 49        | $\overline{2}$ |
|     |              | Perencana<br>jangka panjang<br>yang baik                             | Mempersiapkan<br>belajar untuk ujian<br>dan tugas dari jauh-<br>jauh hari.                                        | 4,51           | 33,<br>52 | $\overline{4}$ |
|     |              | Teliti terhadap<br>detail                                            | Teliti dalam<br>mengerjakan soal.                                                                                 | 5              | 34        | $\overline{2}$ |
|     |              |                                                                      | Meneliti jawaban dari<br>soal sebelum<br>dikumpulkan.                                                             | 6              | 35        | $\overline{2}$ |
|     |              | Mengingat apa<br>yang dilihat<br>daripada apa<br>yang<br>didengarkan | Mudah mengingat<br>materi yang diberikan<br>guru secara tertulis<br>daripada materi yang<br>dijelaskan oleh guru. | $\overline{7}$ | 53        | $\overline{2}$ |

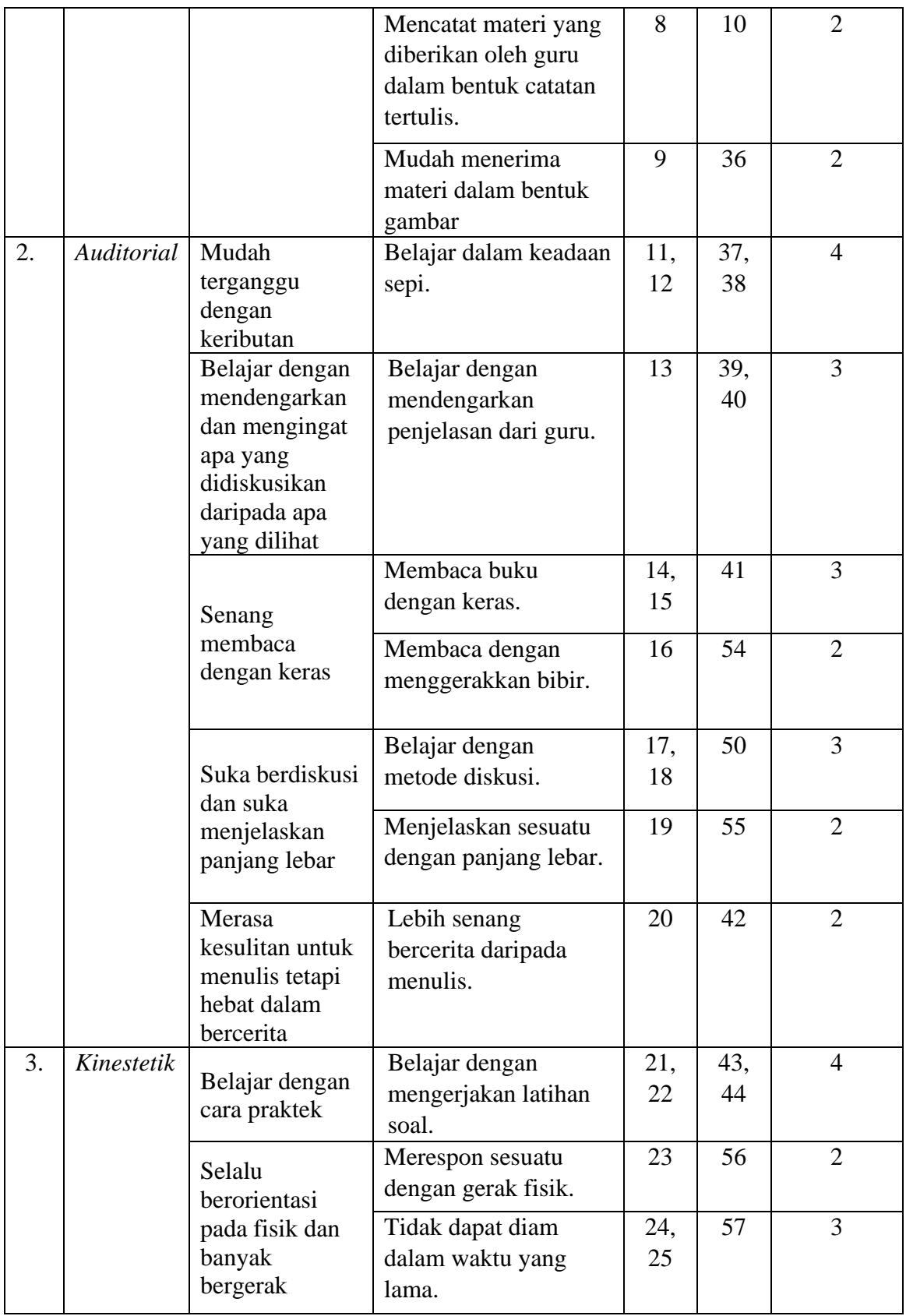

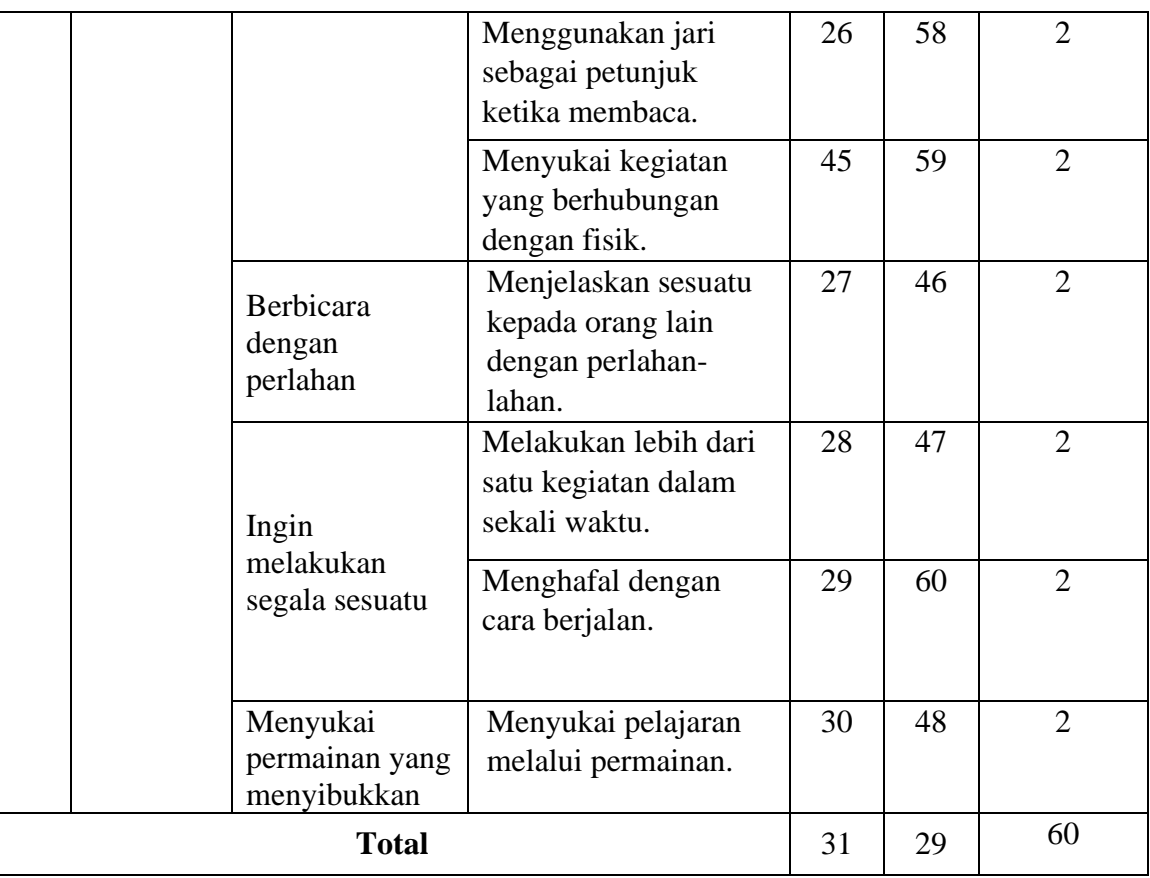

(Adaptasi: Nurul Laila)<sup>134</sup>

# 2. Angket Kemandirian Belajar

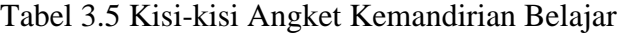

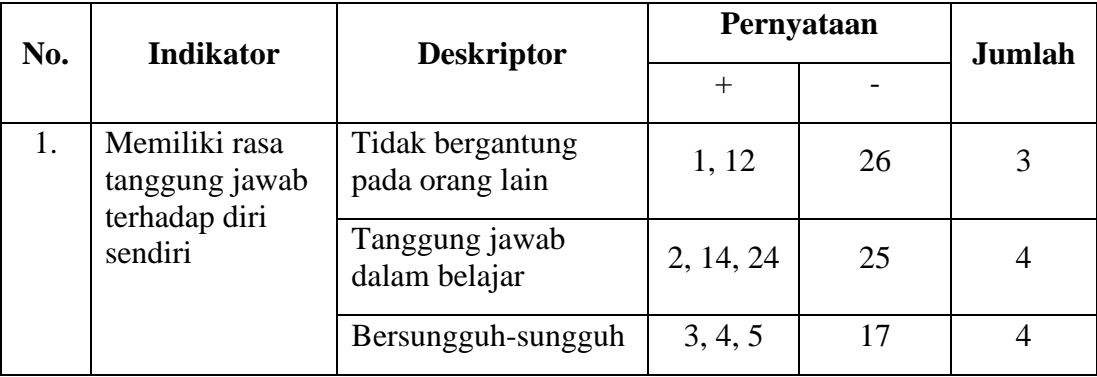

<sup>134</sup> Nurul Laila, "Analisis Kemampuan Komunikasi Matematis Pada Materi Segiempat Ditinjau Dari Gaya Belajar Siswa Kelas VII SMP Negeri 2 Bangkalan Tahun Ajaran 2020/2021" (Skripsi, Surakarta, Universitas Sebelas Maret, 2021), 168.

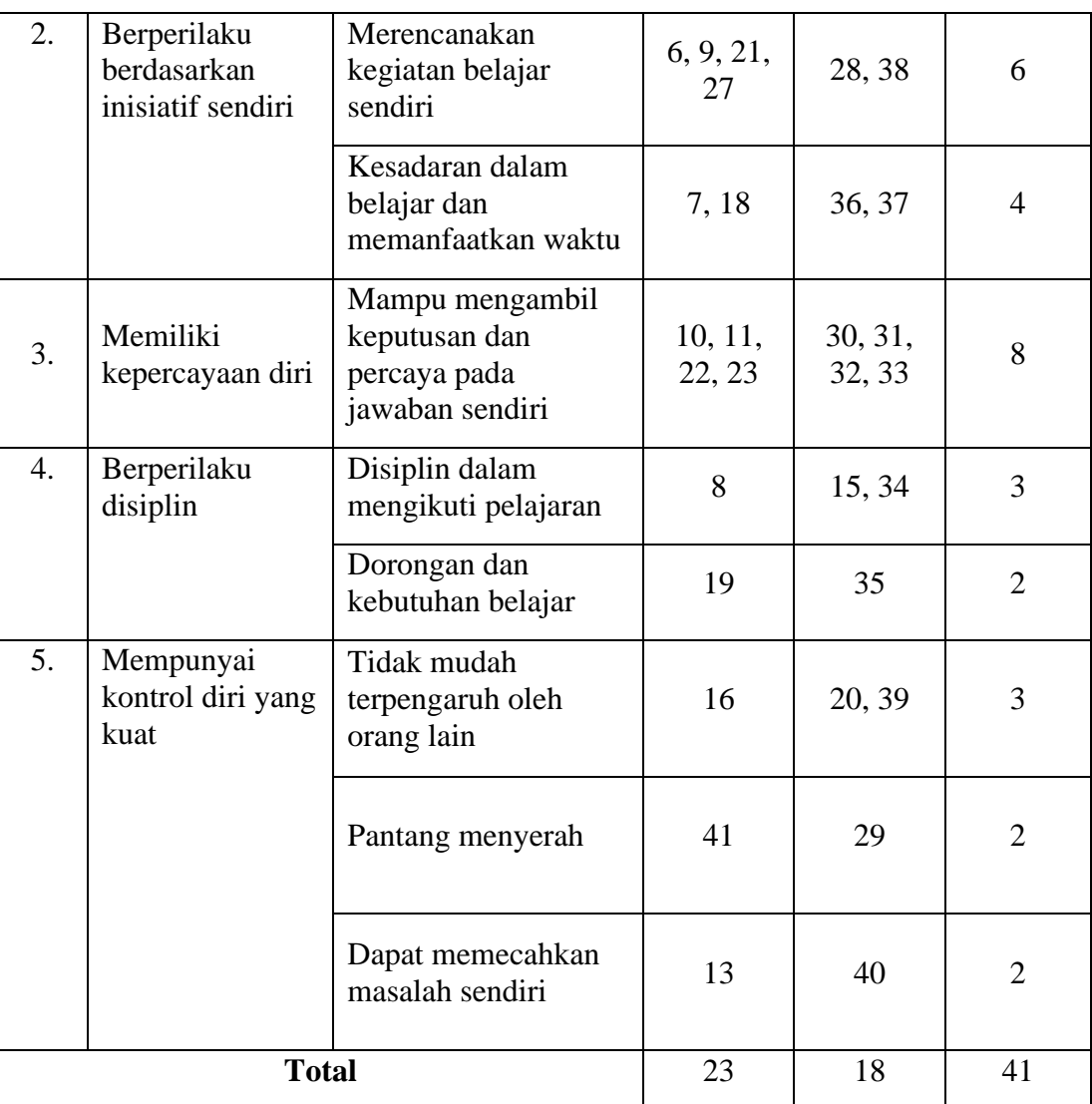

(Adaptasi: Nadiya Qalbu)<sup>135</sup>

# 3. Angket Kecerdasan Emosional

Tabel 3.6 Kisi-kisi Angket Kecerdasan Emosional

| No. | <b>Indikator</b> | <b>Deskriptor</b>                    | Pernyataan |    | Jumlah |
|-----|------------------|--------------------------------------|------------|----|--------|
|     |                  |                                      |            |    |        |
|     |                  | Memiliki kesadaran<br>emosional diri | 1.5        | 31 |        |

<sup>135</sup> Nadiya Qalbu, "Pengaruh Kemandirian Belajar Terhadap Hasil Belajar Matematika SIswa Kelas VI SDIT Nurul Hikmah Tanjung Jabung Timur" (Skripsi, Jambi, Universitas Islam Negeri Sulthan Thaha Syaifuddin Jambi, 2021), 27.

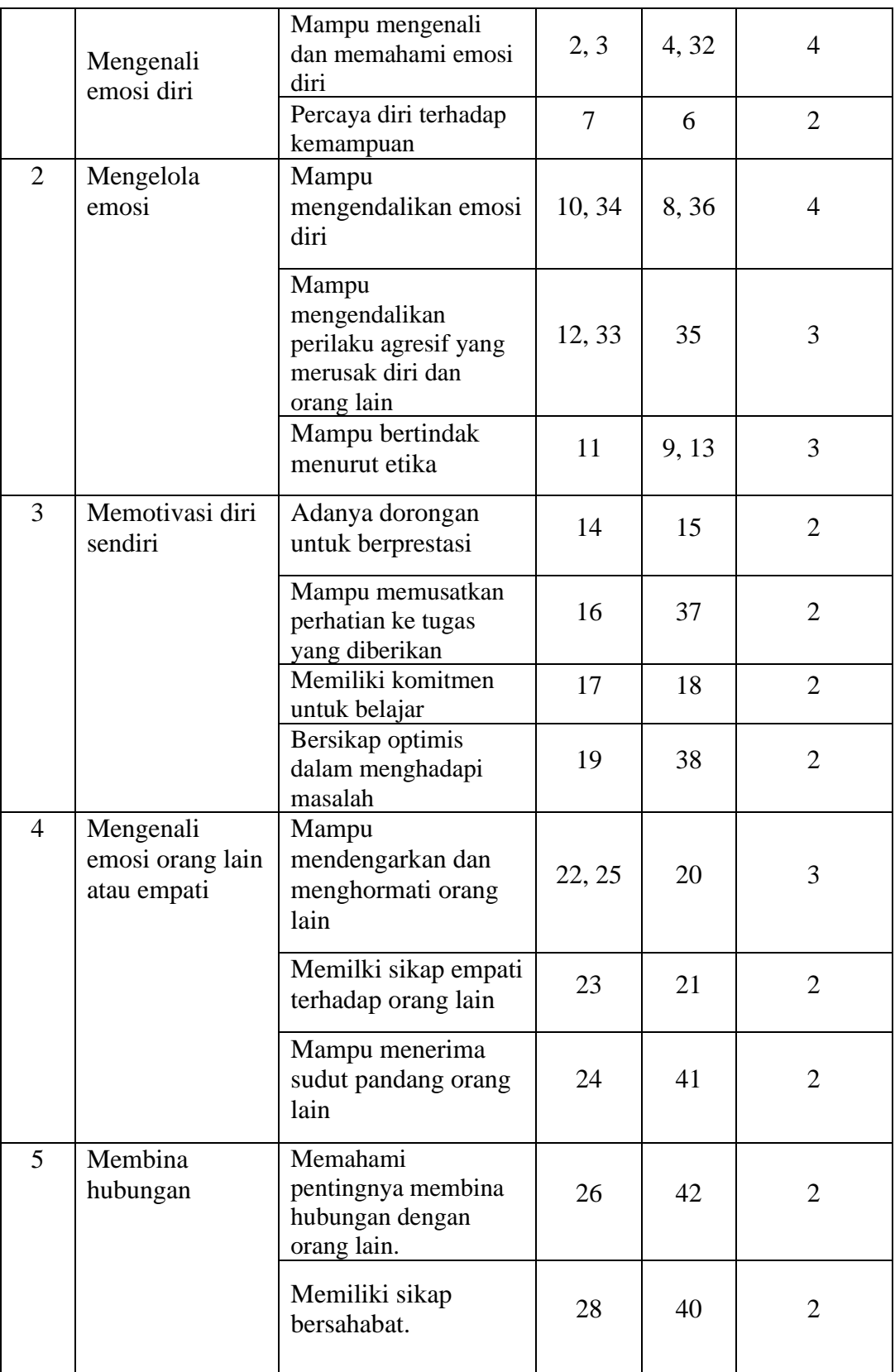

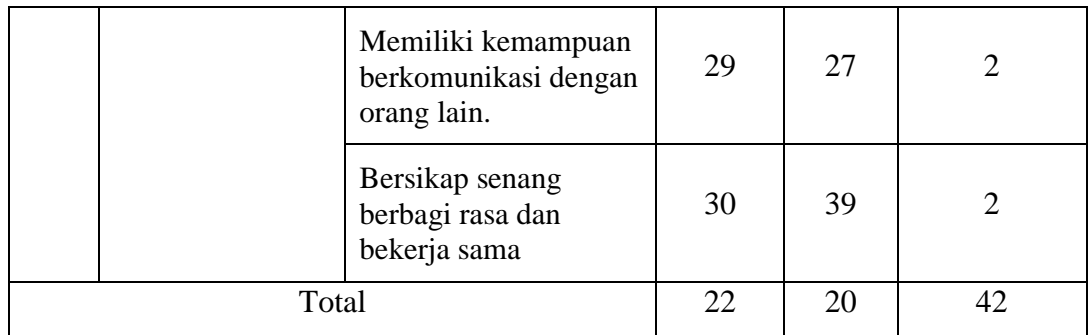

(Adaptasi: Widodo Winarsono dan Deddy Supriady)<sup>136</sup>

b. Pengujian Instrumen Penelitian

Setelah data diperoleh uji instrumen dalam penelitian ini meliputi uji validitas dan reliabilitas angket untuk mengukur variabel gaya belajar, kemandirian belajar, dan kecerdasan emosional. Pengujian validitas dan reliabilitas dilakukan untuk mengukur apakah pernyataan-pernyataan yang digunakan untuk mengukur indikator dalam angket telah memenuhi persyaratan secara statistik.

1. Uji Validitas

Validitas berarti instrumen tersebut dapat digunakan untuk mengukur apa yang seharusnya diukur.<sup>137</sup> Suatu instrumen dapat dikatakan valid apabila dapat digunakan sebagai alat ukur yang mampu mengukur dengan tepat sesuai dengan kondisi responden yang sesungguhnya. Untuk menguji kelayakan instrumen yang digunakan, dalam penelitian ini angket divalidasi terlebih dahulu oleh validator melalui *expert judgment* yang ahli dalam

<sup>136</sup> Widodo Winarso and Deddy Supriady, "Menilai Prestasi Belajar Melalui Penguatan Self Regulated Learning Dan Kecerdasan Emosional Siswa Pada Pembelajaran Matematika)," *Jurnal Didaktik Matematika Fakultas Ilmu Tarbiyah Dan Keguruan IAIN Syeikh Nurjati* 3, no. 2 (2016): 59.

<sup>137</sup> Sugiyono, *Metode Penelitian Pendidikan (Pendekatan Kuantitatif, Kualitatif, dan R&D)*, (Bandung: Alfabeta, 2017), 173.

bidangnya meliputi bidang psikologi melalui validasi dari segi materi, segi konstruksi, dan segi bahasa. Adapun validator dalam penelitian ini sebanyak tiga orang yaitu ibu Widya Aris Radiani, S.Psi., M. Psi., Psikolog, Ibu Siti Ra'iyati S. Psi., M. Psi., dan Bapak Kokoh Dwi Putera, S. Psi., M. Psi., Psikolog. selanjutnya uji validitas dengan menggunakan rumus korelasi *product moment* dari Karl Pearson, yaitu: <sup>138</sup>

$$
r_{xy} = \frac{N \sum XY - (\sum X)(\sum Y)}{\sqrt{\left\{N \sum X^2 - (\sum X)^2\right\} \left\{N \sum Y^2 - (\sum Y)^2\right\}}}
$$

Keterangan:

 $r_{xy}$  = koefisien validitas (korelasi *product moment*)

- $N =$  jumlah responden
- $\sum X$  = jumlah skor butir
- $\sum Y$  = jumlah skor total
- $\sum XY$  = jumlah perkalian antara skor butir dan skor total
- $(\sum X)^2$  = jumlah kuadrat dari skor butir
- $(\sum Y)^2$  = jumlah kuadrat dari skor total

Kriteria validitas dikatakan valid, jika  $r_{hitung} > r_{table}$ , dengan taraf signifikansi sebesar 5%. Menurut Guilford, tolak ukur untuk menginterpretasikan derajat validitas instrumen dapat ditentukan berdasarkan kriteria di bawah ini:<sup>139</sup>

<sup>138</sup> Sandu Siyoto dan M. Ali Sodik, *Dasar Metodologi Penelitian* (Yogyakarta: Literasi Media Publishing, 2015), 89.

<sup>139</sup> Karunia Eka Lestari and Mokhammad Ridwan Yudhanegara, *Penelitian Pendidikan Matematika* (Bandung: PT. Refika Aditama, 2017), 193.

| <b>Koefisien Korelasi</b>  | <b>Korelasi</b> |
|----------------------------|-----------------|
| $0.90 \le r_{xy} \le 1.00$ | Sangat Tinggi   |
| $0.70 \le r_{xy} < 0.90$   | Tinggi          |
| $0.40 \le r_{xy} < 0.70$   | Sedang          |
| $0,20 \le r_{xy} < 0,40$   | Rendah          |
| $r_{xy}$ < 0,20            | Sangat Rendah   |

Tabel 3.7 Kriteria Koefisien Korelasi Validitas Instrumen

# 2. Uji Reliabilitas

Uji reliabilitas digunakan untuk mengetahui adanya konsistensi alat ukur dalam penggunaannya, atau dengan kata lain alat ukur tersebut mempunyai hasil yang konsisten apabila digunakan berkali-kali pada waktu yang berbeda. Jika dilakukan pengukuran terhadap objek yang sama tetapi dalam waktu yang berbeda, alat ukur yang reliabel akan menghasilkan skor yang sama. Reliabilitas tidak mempersoalkan apa yang diukur, melainkan keakuratan suatu alat ukur dalam melakukan pengukuran.<sup>140</sup> Jadi, uji reliabilitas dilakukan untuk mengetahui konsistensi dari instrumen sebagai alat ukur, sehingga hasil suatu pengukuran dapat dipercaya. Untuk menguji reliabilitas maka digunakan rumus *Alpha Cronbach* sebagai berikut:<sup>141</sup>

$$
r_{11} = \left(\frac{k}{k-1}\right) \left(1 - \frac{\sum \sigma_b^2}{\sigma_t^2}\right)
$$

Keterangan:

 $r_{11}$  = nilai reliabilitas

<sup>140</sup> Edy Purwanto, *Metodologi Penelitian Kuantitatif*, (Yogyakarta: Pustaka Belajar, 2020), 91.

<sup>141</sup> Karunia Eka Lestari and Mokhammad Ridwan Yudhanegara, *Penelitian Pendidikan Matematika* (Bandung: PT. Refika Aditama, 2017), 206.

k = banyak item pernyataan  

$$
\sum \sigma_b^2 = \text{jumlah variants butir}
$$

$$
\sigma_t^2 = \text{variants total}
$$

Dengan rumus varian sebagai berikut:

$$
\sigma^2 = \frac{\sum x^2 - \frac{(\sum x)^2}{n}}{n}
$$

Keterangan:

 $\sigma^2$  = variansi total

 $x =$ skor item soal

 $n =$ banyak item soal

Kriteria reliabilitas adalah sebagai berikut: Dikatakan reliabel jika  $r_{hitung}$  >  $r_{tablel}$ , dengan taraf signifikansi sebesar 5%. Menurut Guilford, tolak ukur untuk menginterpretasikan derajat reliabilitas instrumen dapat ditentukan berdasarkan kriteria di bawah ini:<sup>142</sup>

Tabel 3.8 Kriteria Koefisien Korelasi Reliabilitas Instrumen

| <b>Koefisien Korelasi</b>  | Korelasi      |
|----------------------------|---------------|
| $0.90 \le r_{xy} \le 1.00$ | Sangat Tinggi |
| $0.70 \le r_{xy} < 0.90$   | Tinggi        |
| $0.40 \le r_{xy} < 0.70$   | Sedang        |
| $0,20 \le r_{xy} < 0,40$   | Rendah        |
| $r_{xy}$ < 0,20            | Sangat Rendah |

<sup>142</sup> Karunia Eka Lestari and Mokhammad Ridwan Yudhanegara, *Penelitian Pendidikan Matematika* (Bandung: PT. Refika Aditama, 2017), 206.

#### 3. Hasil Uji Instrumen

Uji coba instrumen dalam penelitian ini terdiri dari tiga angket, yaitu angket gaya belajar yang terdiri dari 60 item yang memuat indikator gaya belajar. Kemudian, angket kemandirian belajar yang terdiri dari 41 item yang memuat indikator kemandirian belajar. Terakhir yaitu angket kecerdasan emosional yang terdiri dari 42 item yang memuat indikator kecerdasan emosional. Ketiga angket tersebut telah divalidasi oleh ahli, yaitu yaitu ibu Widya Aris Radiani, S.Psi., M. Psi., Psikolog, Ibu Siti Ra'iyati S. Psi., M. Psi., dan Bapak Kokoh Dwi Putera, S. Psi., M. Psi., Psikolog. Kemudian diujikan kepada siswa kelas IX IPA MAN 1 Banjarmasin.

Dalam penelitian ini, peneliti hanya memilih instrumen yang hasilnya dinyatakan valid dan reliabel. Hasil uji coba instrumen dapat dilihat pada Tabel berikut:

| Uji Validitas Gaya Belajar |              |              |            |  |  |
|----------------------------|--------------|--------------|------------|--|--|
| Butir item                 | $r_{hitung}$ | $r_{tablel}$ | Keterangan |  |  |
| 1                          | 0,281        | 0,196        | Valid      |  |  |
| 2                          | 0,226        | 0,196        | Valid      |  |  |
| 3                          | 0,257        | 0,196        | Valid      |  |  |
| 4                          | 0,198        | 0,196        | Valid      |  |  |
| 5                          | 0,254        | 0,196        | Valid      |  |  |
| 6                          | 0,257        | 0,196        | Valid      |  |  |
| 7                          | 0,248        | 0,196        | Valid      |  |  |
| 8                          | 0,325        | 0,196        | Valid      |  |  |
| 9                          | 0,295        | 0,196        | Valid      |  |  |
| 10                         | 0,285        | 0,196        | Valid      |  |  |
| 11                         | 0,218        | 0,196        | Valid      |  |  |
| 12                         | 0,217        | 0,196        | Valid      |  |  |

Tabel 3.9 Hasil Uji Validitas Instrumen Gaya Belajar

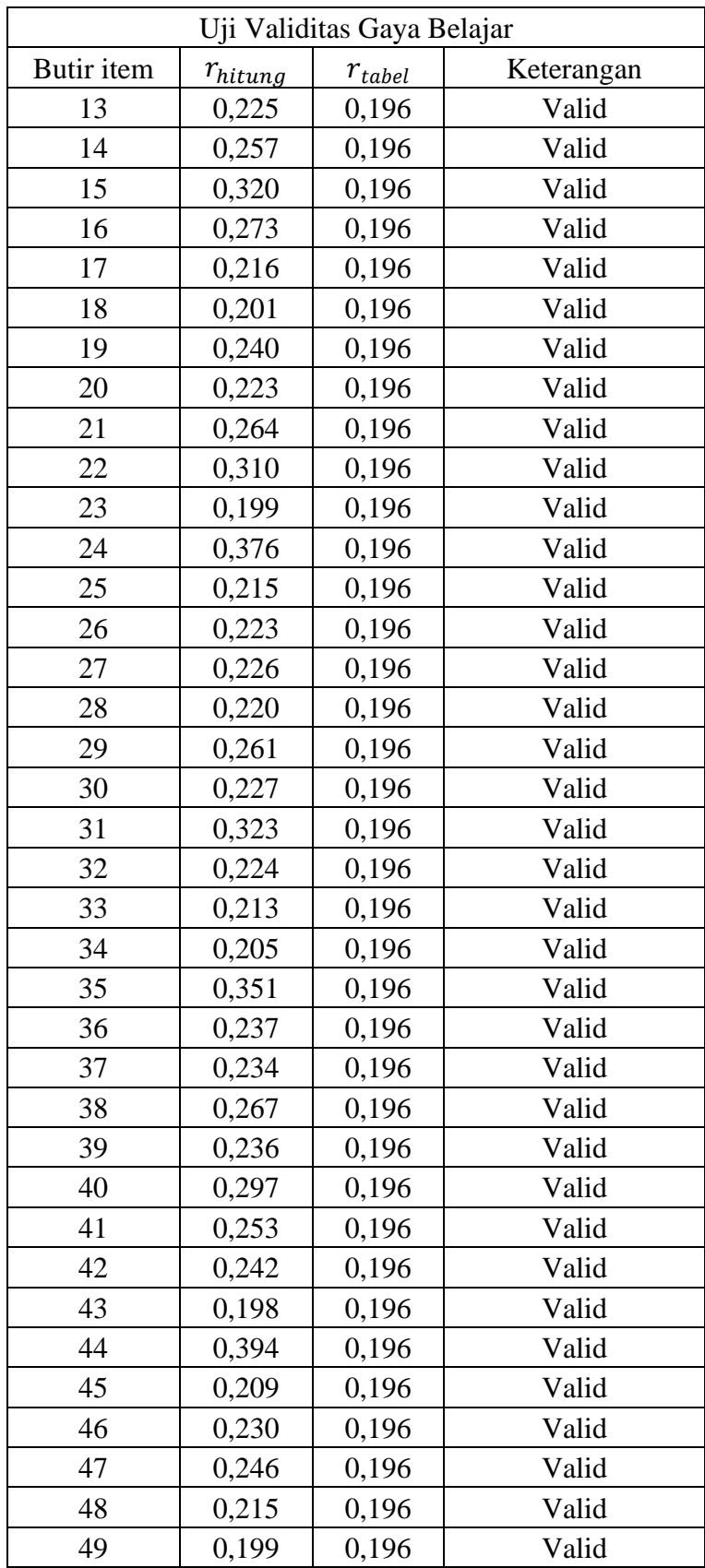

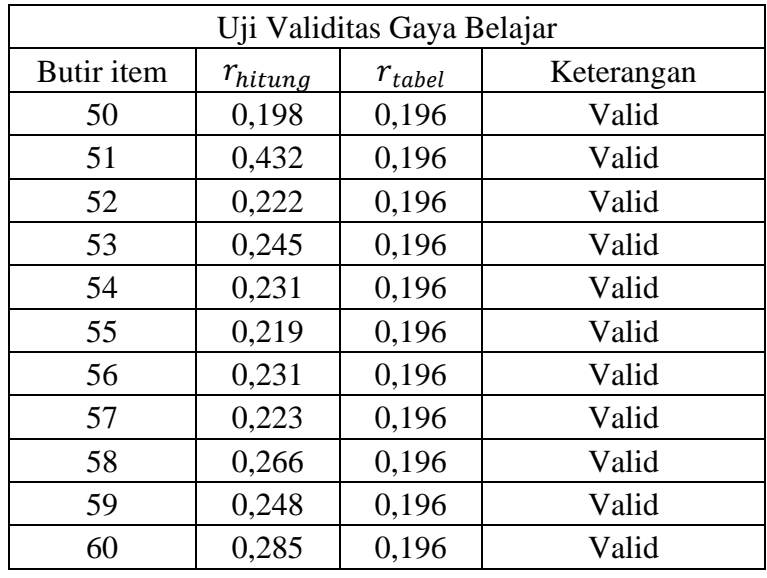

Peneliti menggunakan jumlah responden sebanyak 101 siswa, maka nilai yang diperoleh melalui Tabel r *product moment pearson* dengan  $N = 101$  dan taraf kesalahan 5%, maka  $r_{table}$  yang digunakan adalah 0,196, dengan ketentuan butir angket dikatakan valid jika  $r_{hitung} > r_{tablel}$ .

Tabel 3.10 Hasil Uji Reliabilitas Instrumen Gaya Belajar

| hitung | `tabel | Keterangan |
|--------|--------|------------|
| 0.833  | 0.196  | Reliabel   |

Berdasarkan perhitungan yang dilakukan dengan menggunakan *SPSS 26* diperoleh nilai *Cronbach's Alpha* sebesar 0,833. Karena nilai 0,833 > 0,196, maka dapat disimpulkan bahwa angket gaya belajar dinyatakan reliabel.

Tabel 3.11 Hasil Uji Validitas Instrumen Kemandirian Belajar

| Uji Validitas Kemandirian Belajar |              |              |            |  |
|-----------------------------------|--------------|--------------|------------|--|
| Butir item                        | $r_{hitung}$ | $r_{tablel}$ | Keterangan |  |
|                                   | 0,494        | 0,196        | Valid      |  |
|                                   | 0,340        | 0,196        | Valid      |  |
|                                   | 0,620        | 0,196        | Valid      |  |
|                                   | 0,616        | 0,196        | Valid      |  |
|                                   | 0,469        | 0,196        | Valid      |  |

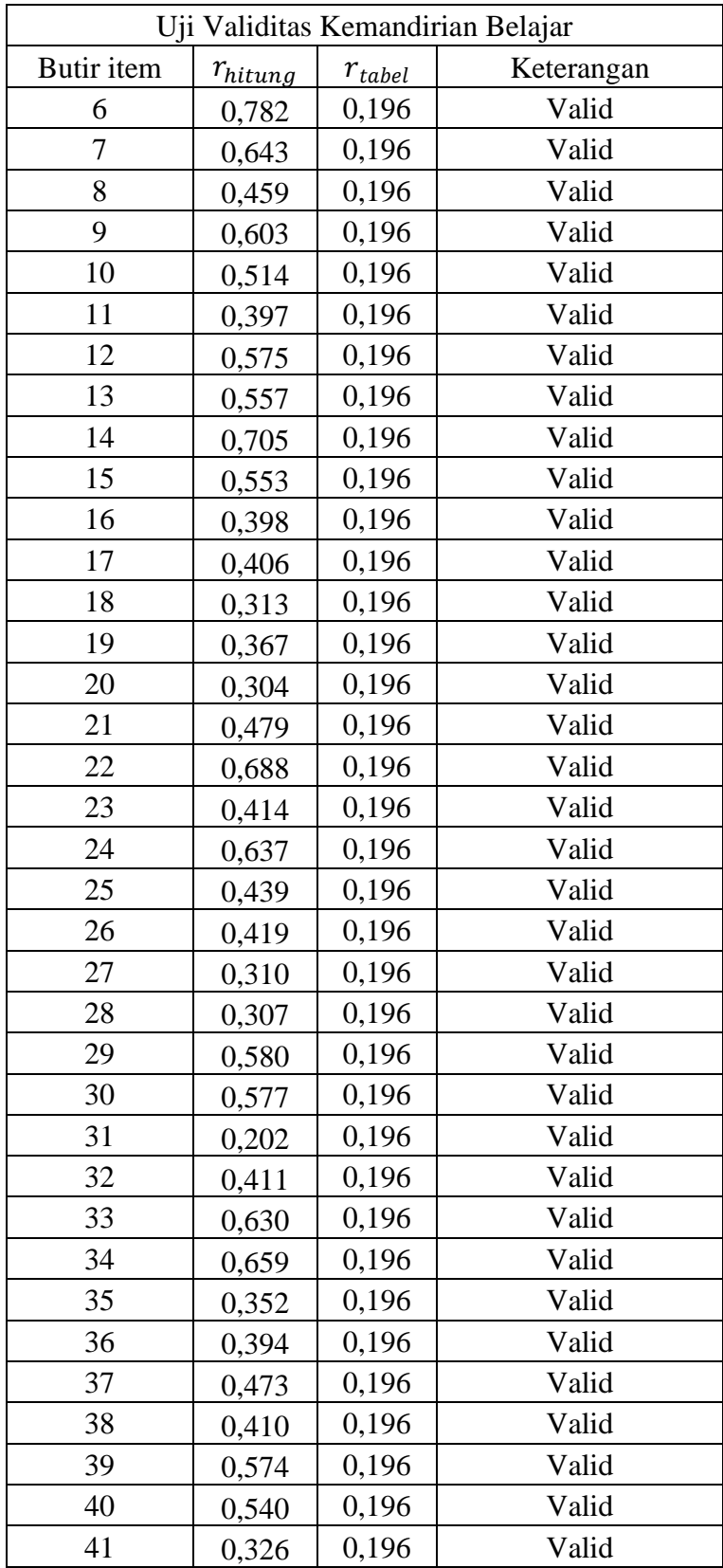

Peneliti menggunakan jumlah responden sebanyak 101 siswa, maka nilai yang diperoleh melalui Tabel r *product moment pearson* dengan  $N = 101$  dan taraf kesalahan 5%, maka  $r_{table}$  yang digunakan adalah 0,196, dengan ketentuan butir angket dikatakan valid jika  $r_{hitung} > r_{tablel}$ .

Tabel 3.12 Hasil Uji Reliabilitas Instrumen Kemandirian Belajar

| $\overline{a}$<br>no | Keterangan |
|----------------------|------------|
|                      | Reliabel   |

Berdasarkan perhitungan yang dilakukan dengan menggunakan *SPSS 26* diperoleh nilai *Cronbach's Alpha* sebesar 0,919. Karena nilai 0,919 > 0,196, maka dapat disimpulkan bahwa angket kemandirian belajar dinyatakan reliabel.

Tabel 3.13 Hasil Uji Validitas Instrumen Kecerdasan Emosional

| Uji Validitas Kecerdasan Emosional |              |              |            |  |
|------------------------------------|--------------|--------------|------------|--|
| <b>Butir</b> item                  | $r_{hitung}$ | $r_{tablel}$ | Keterangan |  |
| 1                                  | 0,549        | 0,196        | Valid      |  |
| $\overline{2}$                     | 0,445        | 0,196        | Valid      |  |
| 3                                  | 0,406        | 0,196        | Valid      |  |
| 4                                  | 0,474        | 0,196        | Valid      |  |
| 5                                  | 0,397        | 0,196        | Valid      |  |
| 6                                  | 0,565        | 0,196        | Valid      |  |
| 7                                  | 0,327        | 0,196        | Valid      |  |
| 8                                  | 0,367        | 0,196        | Valid      |  |
| 9                                  | 0,330        | 0,196        | Valid      |  |
| 10                                 | 0,365        | 0,196        | Valid      |  |
| 11                                 | 0,433        | 0,196        | Valid      |  |
| 12                                 | 0,431        | 0,196        | Valid      |  |
| 13                                 | 0,493        | 0,196        | Valid      |  |
| 14                                 | 0,351        | 0,196        | Valid      |  |
| 15                                 | 0,341        | 0,196        | Valid      |  |
| 16                                 | 0,591        | 0,196        | Valid      |  |
| 17                                 | 0,353        | 0,196        | Valid      |  |
| 18                                 | 0,235        | 0,196        | Valid      |  |

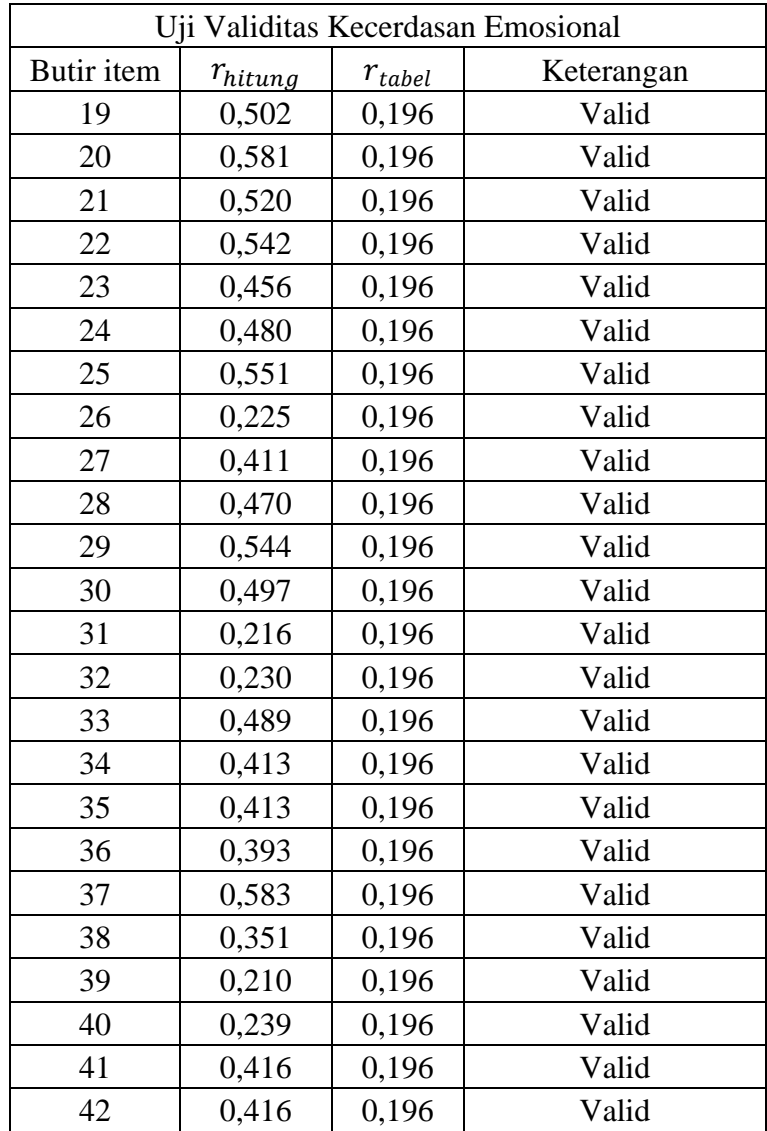

Peneliti menggunakan jumlah responden sebanyak 101 siswa, maka nilai yang diperoleh melalui Tabel r *product moment pearson* dengan  $N = 101$  dan taraf kesalahan 5%, maka  $r_{table}$  yang digunakan adalah 0,196, dengan ketentuan butir angket dikatakan valid jika  $r_{hitung} > r_{tablel}$ .

Tabel 3.14 Hasil Uji Reliabilitas Instrumen Kecerdasan Emosional

| hitung            | tabel | Keterangan |
|-------------------|-------|------------|
| 0.88 <sup>2</sup> | ้นห   | Reliabel   |

Berdasarkan perhitungan yang dilakukan dengan menggunakan *SPSS 26* diperoleh nilai *Cronbach's Alpha* sebesar 0,885. Karena nilai 0,885 > 0,196, maka dapat disimpulkan bahwa angket kemandirian belajar dinyatakan reliabel.

## **H. Teknik Analisis Data**

- 1. Analisis Deskriptif
	- a. Analisis Data Angket

Dalam statistika, skala dapat dibagi menjadi nominal, ordinal, interval dan rasio. Skala data merupakan salah satu hal yang harus diperhatikan dalam melakukan analisis data. Terutama dalam analisis jalur *(Path Analysis)* yang mensyaratkan data yang digunakan berskala interval. Analisis data angket dilakukan dalam penelitian ini dengan cara mentransformasikan data ordinal ke dalam data interval dengan metode MSI (Metode Suksesif Interval) berbantuan program *add-ins stat97.xla* yang tersedia dalam *Microsoft Office Excel* 2013. Metode transformasi MSI dilakukan dengan tahapan-tahapan sebagai berikut:<sup>143</sup>

- 1. Pastikan memiliki file *add-ins stat97.xla*
- 2. Simpan file *add-ins stat 97.xla* dalam suatu folder, misalkan ke dalam *directory* C:/
- 3. Kemudian buka *microsoft excel*

<sup>143</sup> Setia Ningsih and Hendra Dukalang, "Penerapan Metode Suksesif Interval Pada Analisis Regresi Linier Berganda," *Jambura Journal of Mathematics* 1, no. 1 (2019), 45.

- 4. Klik menu file kemudian pilih *options*
- 5. Pada *options*, pilih menu *add-ins* yang terletak di sebelah kiri baris
- 6. Pilih *manage* yang terletak di paling bawah menu *excel add-ins*, lalu klik *go*
- 7. Setelah klik *go* akan muncul kotak yang berisi *add-ins available,* kemudian klik *browse* lalu pilih file *add-ins stat97.xla,* klik ok
- 8. Setelah mengklik ok, akan file *add-ins stat97.* akan muncul otomatis dalam list *add-ins available*, kemudian klik ok. File telah berhasil ditambahkan pada *microsoft excel*
- 9. Buka halaman *workbook* kemudian pilih *add-ins,* jika terdapat menu *commands statistics* maka *add-ins stat97.xla* sudah dapat digunakan untuk transformasi data ordinal ke data interval pada *microsoft excel*
- 10. Siapkan data yang akan diubah ke data interval, kemudian masukan ke *microsoft excel*
- 11. Pilih menu *add-ins*, kemudian klik *statistics* dan pilih *successive interval*
- 12. Kemudian pada data *range* arahkan kursor dan block pada baris dan kolom data ordinal
- 13. Sedangkan pada *cell output* merupakan baris dan kolom tujuan yang akan digunakan untuk meletakkan hasil transformasi data ordinal ke data interval, kemudian klik *next*
- 14. Pada kotak *dialog select variables*, klik *select all* kemudian *next*

15. Pada min *value* isikan nilai terendah dari data ordinal, sedangkan pada max *value* isikan nilai tertinggi dari data ordinal, kemudian klik *next* dan *finish*

16. Hasil transformasi data ordinal ke data interval sudah berhasil

Setelah skor total angket responden diperoleh, kemudian dianalisis dengan menentukan persentase jawaban yang diperoleh dari responden untuk setiap item pernyataan. Untuk menentukan persentase jawaban responden untuk setiap item pernyataan angket menggunakan rumus berikut:

$$
P = \frac{f}{n} \times 100\%
$$

Keterangan:

 $P =$  Persentase Jawaban

$$
f = \text{Frekuensi Jawaban}
$$

 $n =$ Banyak responden<sup>144</sup>

Untuk menentukan persentase rata-rata jawaban per-item pernyataan ditentukan dengan rumus:

$$
\overline{P}_t = \frac{\sum f_i P_i}{n} \times 100\%
$$

Keterangan:

 $\overline{P}_t$  = Persentase rata-rata jawaban siswa untuk item pernyataan ke-i

 $\sum f_i$  = Jumlah frekuensi pilihan jawaban siswa untuk item pernyataan ke-i

<sup>144</sup> Karunia Eka Lestari and Mokhammad Ridwan Yudhanegara, *Penelitian Pendidikan Matematika* (Bandung: PT. Refika Aditama, 2017), 334.

 $P_i$  = Persentase pilihan jawaban siswa untuk item pernyataan ke-i

 $n =$ Banyak siswa

Untuk analisis data angket, setelah skor untuk persentase jawaban diperoleh, maka akan diinterpretasikan. Kriteria interpretasi angket yang akan digunakan pada penelitian ini diadaptasi dari pendapat Arikunto sebagai berikut:<sup>145</sup>

| No | <b>Interval</b> | <b>Interprestasi</b> |
|----|-----------------|----------------------|
|    | 81%-100%        | Sangat Baik          |
|    | 61%-80%         | Baik                 |
| 3  | 41%-60%         | Cukup Baik           |
|    | 21%-40%         | Kurang Baik          |
|    | 0%-20%          | <b>Buruk</b>         |

Tabel 3.15 Kriteria Interpretasi Angket

b. Analisis Data Prestasi Belajar Matematika

Prestasi belajar matematika dianalisis dengan menggunakan kriteria

yang diadaptasi dari pendapat Azwar sebagai berikut:<sup>146</sup>

Tabel 3.16 Kriteria Interpretasi Prestasi Belajar Matematika

| No            | <b>Interval</b>                                                     | Interpretasi  |
|---------------|---------------------------------------------------------------------|---------------|
|               | $Y > \bar{X} + 1.5 SD$                                              | Sangat Tinggi |
| $\mathcal{D}$ | $\bar{X}$ + 1,5 <i>SD</i> < <i>Y</i> $\leq \bar{X}$ + 1,5 <i>SD</i> | Tinggi        |
| $\mathcal{R}$ | $\bar{X} - 1.5 \, SD < Y \leq \bar{X} + 1.5 \, SD$                  | Sedang        |
|               | $\bar{X} - 1.5 \, SD < Y \leq \bar{X} - 1.5 \, SD$                  | Rendah        |
|               | $Y \leq \overline{X} - 1.5 SD$                                      | Sangat Rendah |

<sup>145</sup> Suharsimi Arikunto, *Prosedur Metodologi Penelitian: Suatu Pendekatan Praktis* (Jakarta: Rineka Cipta, 2010),196.

<sup>146</sup> Saifuddin Azwar, *Penyusunan Skala Psikologi* (Yogyakarta: Pustaka Belajar, 2016), 148.

Keterangan:

- $Y =$  Nilai prestasi belajar matematika
- $\overline{X}$  = Rata-rata nilai prestasi belajar matematika
- $SD = Standard Deviansi$

#### 2. Statistik Inferensial

Statistik inferensial adalah statistik yang digunakan untuk menganalisis data sampel dan hasilnya akan digeneralisasikan untuk populasi di mana sampel diambil.<sup>147</sup> Agar dapat menggunakan teknik analisis jalur, terlebih dahulu harus memenuhi beberapa uji prasyarat, yaitu uji asumsi klasik yang terdiri sebagai berikut:

a. Uji Normalitas

Tujuan dari uji normalitas adalah ingin mengetahui apakah distribusi sebuah data mengikuti atau mendekati distribusi normal.<sup>148</sup> Pengujian menggunakan uji *kolmogorov-smirnov* dilakukan terhadap data dengan berbantuan *software SPSS 26*. Untuk menentukan apakah data berdistribusi normal digunakan patokan sebagai berikut :

- 1. Jika sig > 0,05 maka data berdistribusi normal.
- 2. Jika sig < 0,05 maka data tidak berdistribusi normal.<sup>149</sup>

<sup>147</sup> Sugiyono, *Metode Penelitian Kuantitatif, Kualitatif Dan R&D* (Bandung: Alfabeta, 2011), 23.

<sup>148</sup> Singgih Santoso, *Statistik Multivariat dengan SPSS* (Jakarta : PT Alex Media Komputindo, 2017), 42.

<sup>149</sup> Vivi Herlina, *Panduan Praktis Mengolah Data Kuesioner Menggunakan SPSS* (Jakarta : PT Gramedia, 2019), 83.

b. Uji Linearitas

Uji linearitas bertujuan untuk mengetahui apakah variabel-variabel memiliki hubungan yang linear atau tidak. Dasar pengambilan keputusan untuk uji linearitas adalah sebagai berikut:

- 1. Jika signifikansi pada *Deviation from Linearity* > 0,05, maka hubungan antar variabel adalah linear.
- 2. Jika signifikansi pada *Deviation from Linearity* < 0,05, maka hubungan antar variabel adalah tidak linear.<sup>150</sup>
	- c. Uji Multikolinearitas

Uji multikolinearitas bertujuan untuk melihat ada atau tidaknya korelasi yang tinggi antara variabel-variabel bebas dalam suatu model regresi linier berganda. Jika ada korelasi yang tinggi di antara variabelvariabel bebas terhadap variabel terikatnya menjadi terganggu.<sup>151</sup> Uji Multikolinearitas dengan SPSS dilakukan dengan uji regresi, dengan patokan nilai VIF (*variance inflation factor*) dan koefisien korelasi antar variabel bebas. Kriteria yang digunakan adalah:

1. Jika nilai VIF < 10, maka tidak terjadi gejala multikolinearitas di antara variabel bebas.

<sup>150</sup> I Putu Ade Andre Payadnya, *Panduan Penelitian Eksperimen Beserta Analisis Statistik Dengan SPSS* (Yogyakarta: Deepublish, 2018), 68.

<sup>151</sup> Nikolaus Duli, *Metodologi Penelitian Kuantitatif: Beberapa Konsep Dasar Untuk Penulisan Skripsi & Analisis Data dengan SPSS* (Yogyakarta: Deepublish, 2019), h. 120.

2. Jika nilai VIF > 10, maka terjadi gejala multikolinearitas di antara variabel bebas.<sup>152</sup>

# d. Uji Heteroskedastisitas

Uji heteroskedastisitas adalah uji yang menilai apakah terdapat ketidaksamaan varian dari residual untuk semua pengamatan pada model regresi linear. Jika varian dari residual satu pengamatan ke pengamatan lain sama, maka disebut homoskedastisitas. Model regresi yang baik adalah terjadi homoskedastisitas dalam model, atau dalam perkataan lain tidak terjadi heteroskedastisitas. Metode yang dipakai untuk mendeteksi gejala heteroskedastisitas dalam penelitian ini adalah metode grafik.

Untuk mengetahui ada tidaknya heteroskedastisitas antar variabel independen dapat dilihat grafik plot antara nilai prediksi variabel dependen (ZPRED) dengan residualnya (SRESID). Ada tidaknya heteroskedastisitas dapat dilihat dalam cara sebagai berikut:

- 1. Jika ada pola tertentu, seperti titik-titik yang ada membentuk pola yang teratur (bergelombang, melebar kemudian menyempit), maka mengartikan telah terjadi heteroskedastisitas.
- 2. Jika tidak ada pola yang jelas, serta titik-titik menyebar di atas dan di bawah angka 0 pada sumbu Y secara acak, maka tidak terjadi heteroskedastisitas atau model homoskedastisitas.<sup>153</sup>

<sup>152</sup> Siswanto and Suryanto, *Metodologi Penelitian Kuantitatif Korelasional* (Klaten: Bosscript, 2018), 193.

<sup>153</sup> Siswanto and Suryanto, *Metodologi Penelitian Kuantitatif Korelasional* (Klaten: Bosscript, 2018), 194.

e. Uji Autokorelasi

Uji autokorelasi dilakukan untuk mengetahui apakah ada korelasi antara kesalahan pengganggu pada periode *t* dengan kesalahan pada periode *t-1* sebelumnya pada model regresi linier yang dipergunakan. Jika terjadi korelasi, maka dinamakan ada problem autokorelasi. Dalam model regresi yang baik adalah tidak terjadi autokorelasi.<sup>154</sup> Pengujian ini menggunakan *Durbin Watson (DW-test)* dan bantuan *software SPSS 26.* Ketentuan uji DW dapat dilihat pada Tabel di bawah ini:<sup>155</sup>

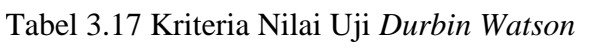

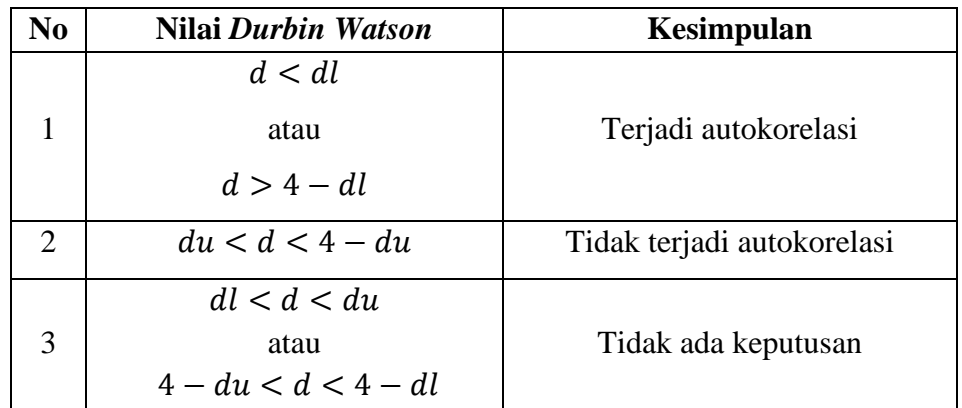

Untuk menentukan kriteria nilai uji durbin watson, perlu dilakukan hal-hal berikut ini:

- 1) Tentukan nilai  $du$  dan  $dl$  melalui Tabel durbin watson.
- 2) Pada saat menentukan nilai  $du$  dan  $dl$  melalui Tabel durbin watson, harus diperlukan pula simbol  $k$  pada Tabel yang berarti menunjukkan banyaknya variabel bebas, namun tidak termasuk variabel terikat, serta

<sup>154</sup> Muhammad Nisfiannor, *Pendekatan Statistika Modern untuk Ilmu Sosial* (Jakarta : Salemba Humanika, 2009), 92.

<sup>155</sup> Siswanto and Suryanto, *Metodologi Penelitian Kuantitatif Korelasional* (Klaten: Bosscript, 2018), 194.

perhatikan simbol  $n$  pada Tabel yang menunjukkan banyaknya responden.

3) Pada Tabel durbin watson, diperoleh nilai  $du = 1.7374$  dan  $dl =$ 1,6153 dengan  $k = 3$  dan  $n = 101$ . Sehingga diperoleh kriteria nilai uji durbin watson di bawah ini:

| N <sub>0</sub> | <b>Nilai Durbin Watson</b> | Kesimpulan                 |
|----------------|----------------------------|----------------------------|
|                | d < 1,6153                 |                            |
|                | atau                       | Terjadi autokorelasi       |
|                | d > 2,3847                 |                            |
| 2              | 1,7374 < d < 2,2626        | Tidak terjadi autokorelasi |
|                | 1,6153 < d < 1,7374        |                            |
| 3              | atau                       | Tidak ada keputusan        |
|                | 2,2626 < d < 2,3847        |                            |

Tabel 3.18 Hasil Kriteria Nilai Uji *Durbin Watson*

# 3. Analisis Jalur

Setelah asumsi klasik terpenuhi, maka data dapat dianalisis dengan menggunakan teknik analisis jalur. Analisis jalur dikenal dengan (*path analysis)* dikembangkan pertama tahun 1934 oleh seorang ahli genetika yaitu Sewall Wright. Analisis jalur merupakan teknik analisis yang digunakan untuk menganalisis hubungan sebab akibat yang *inheren* antar variabel yang disusun berdasarkan urutan temporer dengan menggunakan koefisien jalur sebagai besaran nilai dalam menentukan besarnya pengaruh variabel *independen exogenous* terhadap variabel *dependen endogenous.*<sup>156</sup>

<sup>156</sup> Jonathan Sarwono, Mengenal *Path Analysis* : Sejarah, Pengertian dan Aplikasi, *Jurnal Ilmiah Manajemen Bisnis ,* Vol.11 No. 2, 2011, 287.

Pengolahan data pada analisis jalur *(path analysis)* menggunakan *software Lisrel 8.8* metode estimasi parameter adalah nilai *Maximum Likelihood* yang mensyaratkan data harus berdistribusi normal*.* Apabila data penelitian ini tidak berdistribusi normal, maka metode estimasi parameter dapat menambahkan estimasi *asymptotic covariance matrix*. Hal tersebut akan mengakibatkan estimasi parameter beserta *goodness of fit statistic* akan dianalisis berdasarkan pada keadaaan data yang tidak normal. Apabila matriks *asymptotic covariance matrix* tidak dimasukkan sebagai input data suplemen, maka model akan diestimasi berdasarkan keadaan data normal, dan tentu saja hasilnya akan bias.<sup>157</sup>

Analisis jalur dapat diinterpretasikan melalui output yang dihasilkan jika *goodness of fit statistic* tergolong baik. Kriteria *goodness of fit statistic*  yaitu:<sup>158</sup>

- 1. Nilai  $P > 0.05$
- 2. Nilai *Chi-Square* < 0,05
- 3. Nilai  $RMSEA \leq 0.08$

Setelah asumsi klasik terpenuhi, maka dapat dianalisis dengan menggunakan teknik analisis jalur. Uji analisis jalur ini nantinya menggunakan *software Lisrel 8.8*. Adapun langkah-langkah pengujian analisis jalur sebagai berikut:

a. Merumuskan hipotesis dan persamaan strukturalnya.

<sup>157</sup> Imam Ghozali and Fuad, *Structural Equation Modelling: Teori, Konsep, Dan Aplikasi Dengan Program Lisrel 8.80* (Semarang: Badan Penerbit Universitas Diponegoro, 2005), 38.

<sup>158</sup> Siswoyo Haryono, *Metode SEM Untuk Penelitian Manajemen: Amos, Lisrel, PLS* (Jakarta: Luxima Metro Media, 2017), 78.

- b. Menghitung koefisien jalur yang didasarkan pada koefisien regresi.
- c. Menghitung koefisien jalur secara simultan (keseluruhan).
- d. Memaknai analisis jalur.<sup>159</sup>

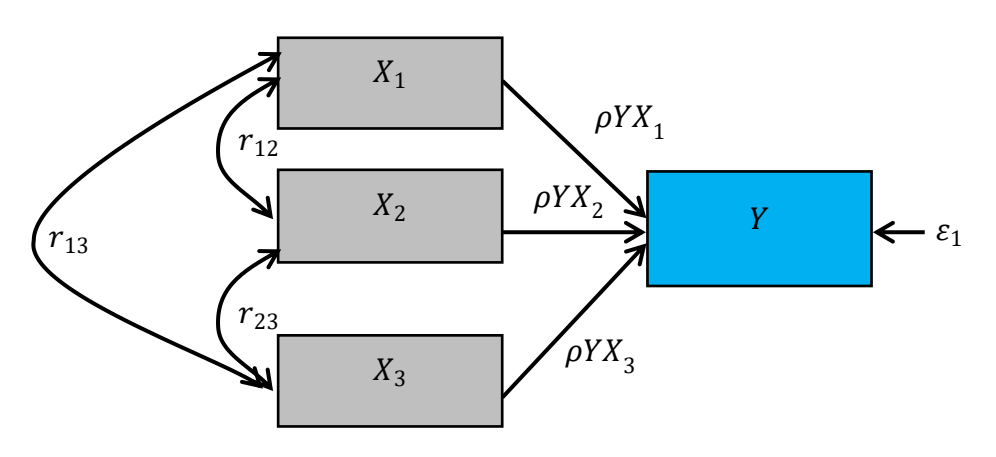

Model Analisis Jalur

Gambar 3.2 Model Struktural Analisis Jalur

Persamaan struktural untuk Diagram di atas adalah sebagai berikut:

$$
Y = \rho Y X_1 \cdot X_1 + \rho Y X_2 \cdot X_2 + \rho Y X_3 \cdot X_3 + \varepsilon_1
$$

Seperti yang telah dijelaskan sebelumnya bahwa analisis jalur memperhitungkan pengaruh langsung, pengaruh tidak langsung dan pengaruh total. Berdasarkan Diagram jalur di atas dapat dilihat bahwa bagaimana pengaruh langsung, pengaruh tidak langsung dan pengaruh total tersebut. Pengaruh langsung atau bisa juga disebut dengan *Direct Effects*  adalah satu variabel eksogen terhadap variabel endogen yang terjadi tanpa melalui variabel eksogen lain. Pengaruh tidak langsung (*Indirect Effects)*  adalah pengaruh satu variabel eksogen terhadap variabel endogen yang

<sup>159</sup> Riduwan and E. A. Kuncoro, *Cara Menggunakan Dan Memaknai Path Analysis (Analisis Jalur)* (Bandung: Alfabeta, 2017), 128.

terjadi melalui variabel eksogen lain yang terdapat dalam satu model kausalitas yang sedang dianalisis. Sedangkan yang dimaksud dengan pengaruh total atau *Total Effects* adalah jumlah dari pengaruh langsung dan pengaruh tidak langsung.<sup>160</sup> Perhitungan pengaruh langsung, pengaruh tidak langsung dan pengaruh total menggunakan cara berikut.<sup>161</sup>

Pengaruh langsung:

$$
X_1 = (\rho Y X_1) (\rho Y X_1)
$$
  
\n
$$
X_2 = (\rho Y X_2) (\rho Y X_2)
$$
  
\n
$$
X_3 = (\rho Y X_3) (\rho Y X_3)
$$

Pengaruh tidak langsung:

$$
X_1 = (\rho Y X_1 \times r_{12} \times \rho Y X_2) + (\rho Y X_1 \times r_{13} \times \rho Y X_3)
$$
  
\n
$$
X_2 = (\rho Y X_2 \times r_{12} \times \rho Y X_1) + (\rho Y X_2 \times r_{23} \times \rho Y X_3)
$$
  
\n
$$
X_3 = (\rho Y X_3 \times r_{13} \times \rho Y X_1) + (\rho Y X_3 \times r_{23} \times \rho Y X_2)
$$

Pengaruh total:

$$
X_1 = \rho Y X_1 + (\rho Y X_1 \times r_{12} \times \rho Y X_2) + (\rho Y X_1 \times r_{13} \times \rho Y X_3)
$$
  
\n
$$
X_2 = \rho Y X_2 + (\rho Y X_2 \times r_{12} \times \rho Y X_1) + (\rho Y X_2 \times r_{23} \times \rho Y X_3)
$$
  
\n
$$
X_3 = \rho Y X_3 + (\rho Y X_3 \times r_{13} \times \rho Y X_1) + (\rho Y X_3 \times r_{23} \times \rho Y X_2)
$$

Keterangan:

- $X_1$  ∶ Gaya belajar
- $X_2$ : Kemandirian belajar

<sup>160</sup> Suliyanto, *Analisis Data Dalam Aplikasi Pemasaran* (Bogor: Ghalia Indonesia, 2005, 146).

<sup>161</sup> Muhammad Amin Paris and Wahdatun Nufus, "Model Analisis Jalur Pengaruh Motivasi Belajar, Disiplin Belajar Dan Metode Mengajar Terhadap Hasil Belajar Matematika," *Jurnal PTK Dan Pendidikan* 7, no. 2 (2021), 153.

- X<sup>3</sup> : Kecerdasan Emosional
- Y ∶ Prestasi belajar matematika
- $r_{12}$  ∶ Korelasi antara variabel X<sub>1</sub> dengan variabel X<sub>2</sub>
- $r_{13}$  ∶ Korelasi antara variabel X<sub>1</sub> dengan variabel X<sub>3</sub>
- $r_{23}$  : Korelasi antara variabel X<sub>2</sub> dengan variabel X<sub>3</sub>
- $\rho Y X_1$ : Koefisien jalur variabel Y terhadap X<sub>1</sub>
- $\rho Y X^2$  : Koefisien jalur variabel Y terhadap  $X^2$
- $\rho Y X^3$  : Koefisien jalur variabel Y terhadap  $X_3$
- $\epsilon_1$  : Error